## **Coding and Scoring Errors At-A-Glance**

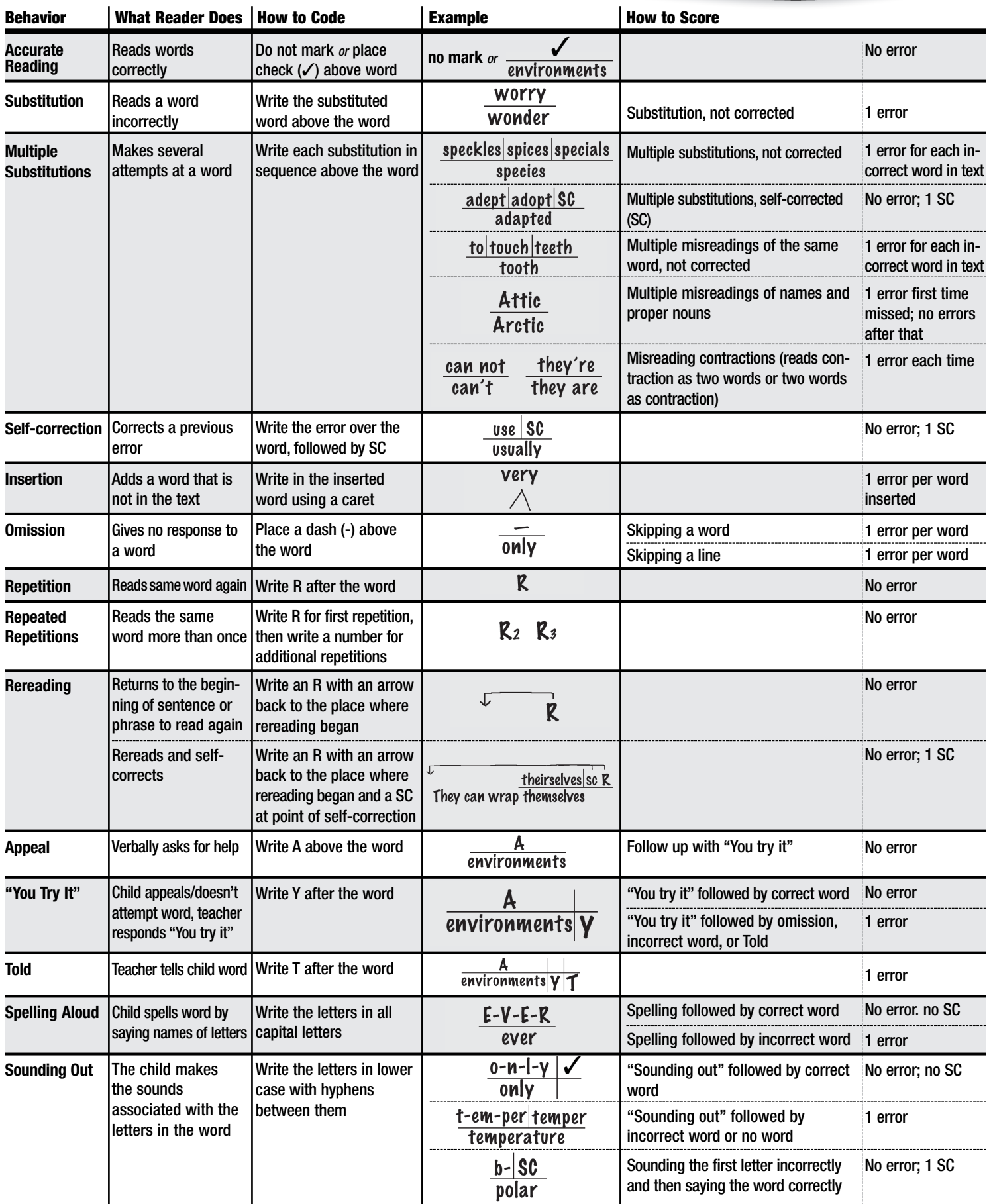